## ECOLE POLYTECHNIQUE FEDERALE DE LAUSANNE

School of Computer and Communication Sciences

Handout 22 Signal Processing for Communications Solutions to Homework 10 June 4, 2009

PROBLEM  $1$   $(7.9.)$ . a.

$$
H(z) = \frac{1 + z^{-1}}{1 - 1.6 \cos(2\pi/7)z^{-1} + 0.64z^{-2}}
$$
  
= 
$$
\frac{1 + z^{-1}}{1 - 1.6 \frac{e^{j\frac{2\pi}{7}} + e^{-j\frac{2\pi}{7}}}{2}z^{-1} + 0.64z^{-2}}
$$
  
= 
$$
\frac{1 + z^{-1}}{(1 - 0.8e^{j\frac{2\pi}{7}}z^{-1})(1 - 0.8e^{-j\frac{2\pi}{7}}z^{-1})}
$$

Therefore, the zero of  $H(z)$  is  $z = -1$ , whereas the poles are  $z = 0.8e^{j\frac{2\pi}{7}}$  and  $z =$  $0.8e^{-j\frac{2\pi}{7}}$ . The pole-zero plot is given in Figure 3. Since the filter is causal, we have  $ROC = \{z : |z| > 0.8\}.$ 

- b. The magnitude of the filter's frequency response is given in Figure 4.
- c. Figures 1 and 2 show two implementions of the filter.

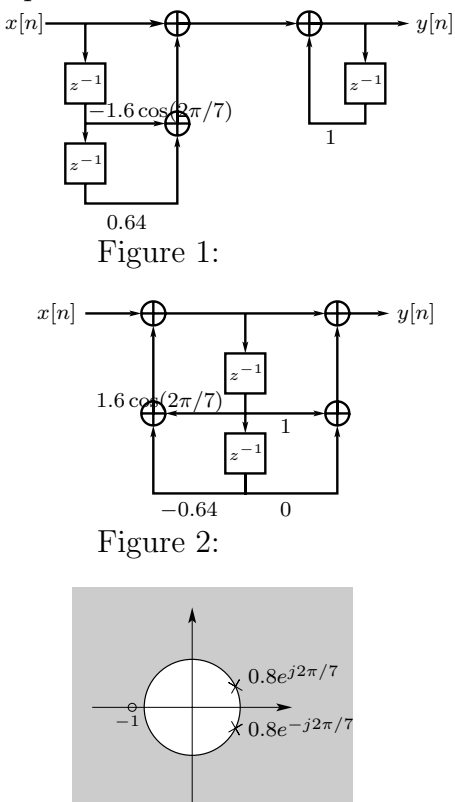

Figure 3:

PROBLEM  $2$  (7.11.). The channel output is given by

$$
y[n] = x[n] - \alpha x[n - D].
$$

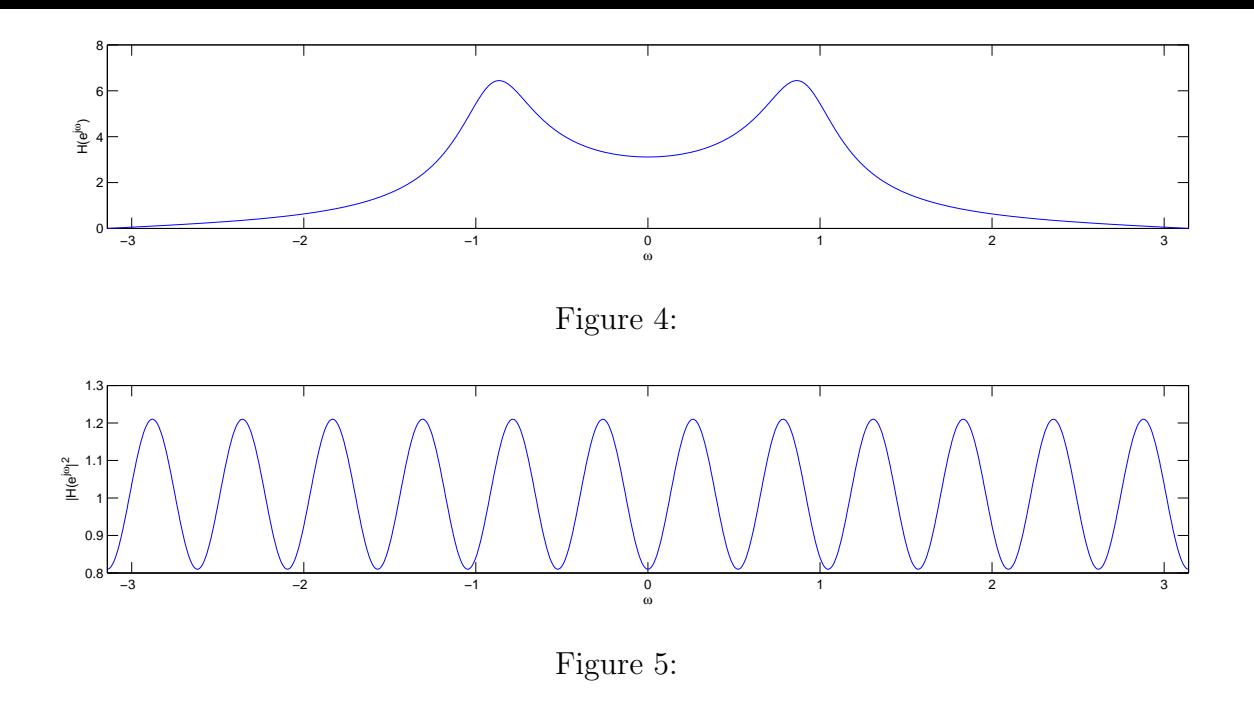

- a.  $H(z) = 1 \alpha z^{-D}$ .
- b. With  $\alpha = 0.1$  and  $D = 12$  we have  $H(z) = 1 0.1z^{-12}$ . This transfer function has no poles, and its 12 zeros are at  $z_k = 0.862e^{j\frac{2\pi}{12}k}$ ,  $k = 0, \ldots, 11$ .
- c. The frequency response of the channel is  $H(e^{j\omega}) = 1 0.1e^{-j\omega/2}$ . The squared magnitude response is given in Figure 5.
- d. We want  $y[n] * g[n] = x[n]$ , i.e.,  $G(z) = 1/H(z) = 1/(1 \alpha z^{-D})$ .
- e.  $G(z)$ 's zeros and poles are  $H(z)$ 's poles and zeros, respectively. That is,  $G(z)$  has no zeros, and 12 poles at  $z_k = 0.862e^{j\frac{2\pi}{12}k}$ ,  $k = 0, \ldots, 11$ . Since the system is causal, the ROC is the set  $\{z : |z| > 0.862\}.$

PROBLEM  $3(9.1.)$ .  $\sum_{n=-\infty}^{\infty} x[n] \text{rect}(t-n).$ 

$$
X_0(j\Omega) = \int_{-\infty}^{\infty} \sum_n x[n] \text{rect}(t-n) e^{-j\Omega t} dt
$$
  
= 
$$
\sum_n x[n] \int_{-\infty}^{\infty} \text{rect}(t-n) e^{-j\Omega t} dt
$$
  
= 
$$
\sum_n x[n] \text{sinc}(\Omega/2) e^{-j\Omega n} dt
$$
  
= 
$$
\frac{1}{2\pi} \text{sinc}\left(\frac{\Omega}{2\pi}\right) \sum_n x[n] e^{-j\Omega n} dt
$$
  
= 
$$
\frac{1}{2\pi} \text{sinc}\left(\frac{\Omega}{2\pi}\right) X(e^{j\Omega}).
$$

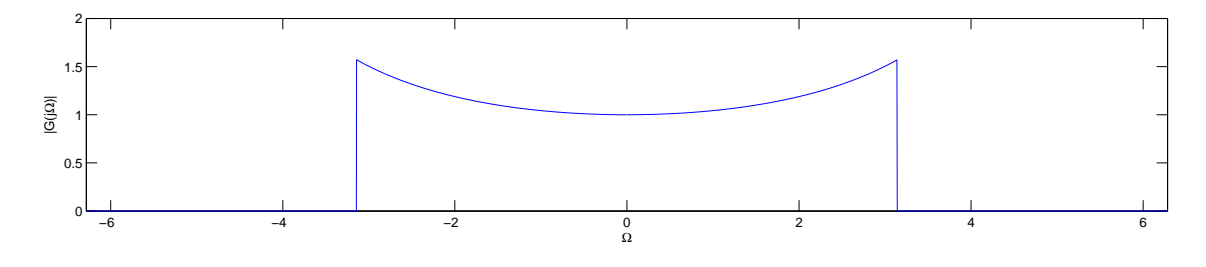

Figure 6:

b.

$$
X(j\Omega) = \int_{-\infty}^{\infty} \sum_{n} x[n] \operatorname{sinc}(t - n) e^{-j\Omega t} dt
$$
  
= 
$$
\sum_{n} x[n] \int_{-\infty}^{\infty} \operatorname{sinc}(t - n) e^{-j\Omega t} dt
$$
  
= 
$$
\sum_{n} x[n] \operatorname{sinc}(\Omega/2) e^{-j\Omega n} dt
$$
  
= 
$$
\frac{1}{2\pi} \operatorname{rect}\left(\frac{\Omega}{2\pi}\right) X(e^{j\Omega}).
$$

As it is noted in the problem statement, the zero-order hold introduces a distortion in the interpolated signal with respect to the sinc interpolaion in the region  $\pi \leq \Omega \leq \pi$ . Furthermore, it makes the signal non-bandlimited.

c. The signal  $x(t)$  can be obtained from the zero-order hold interpolation  $x_0(t)$  as  $x(t) =$  $x_0(t) * g(t)$ , with  $\overline{O}$ 

$$
G(j\Omega) = \frac{\text{rect}\left(\frac{\Omega}{2\pi}\right)}{\text{sinc}\left(\frac{\Omega}{2\pi}\right)}.
$$

 $G(j\Omega)$  is plotted in Figure 6.